# Welcome to CSE 121!

#### Simon Wu

**Use this QR code as one way to ask questions!**

Summer 2024

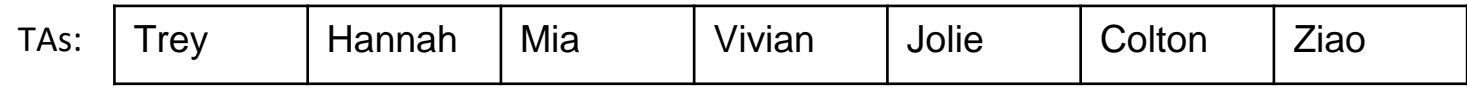

**sli.do #cse121**

L÷.

SCHUUL

PUTER SCIENCE & ENGINEERING

## Announcements, Reminders

- [Creative Project 0](https://edstem.org/us/courses/47177/lessons/76920) due tonight (June 26) @ 11:59 PM
- Programming Assignment 0 released later today (due Tues, July 2)
- IPL is open! [Schedule and instructions](https://courses.cs.washington.edu/courses/cse121/23au/office_hours/#introductory-programming-lab-ipl) can be found on course website.
- Reminder: please double-check all quiz and exam dates (let Simon know ASAP if you can't make it!)

## **PCM** Recap: Data Types & Expressions

- Types: int, double, String, boolean
- **Expressions: Operators**
- Beware of precedence! (order of operations)

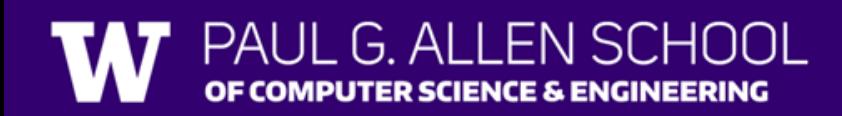

## **(PCM)** Data Types in Java

In programming, you're dealing with data…

- ints (whole numbers)
- doubles (real numbers)
- Strings
- booleans (true or false)

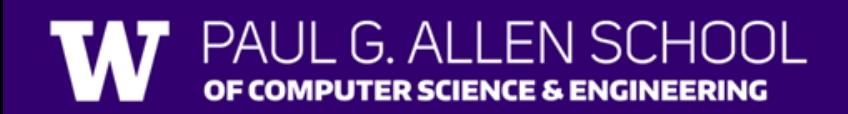

## **(PCM)** Operators (for numerical & String values)

Numerical:

- $\bullet$  + Addition
- - Subtraction
- \* Multiplication
- / Division
- % Modulo or "Mod"

Strings

• + Concatenation

Booleans

- ! Logical Not
- && Logical And
- | Logical Or

•  $\langle , \rangle, \langle = , \rangle = , == , !=$ 

G ALLENSCHOOL

## **(PCM)** Precedence

**P**arentheses

**M**ultiplication**, M**odulo**, D**ivision

**A**ddition (and Concatenation)**, S**ubtraction

If multiple operators at the same level?

#### **Evaluate subexpressions from left to right!**

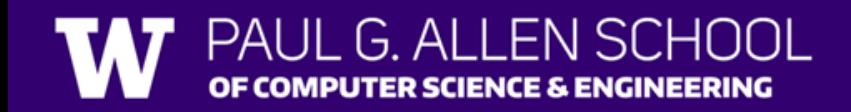

## Example

 $1 + 2 * 3$   $(1 + 2) * 3$  $= 3 + 3$  $=$  1  $\frac{1}{2}$ 

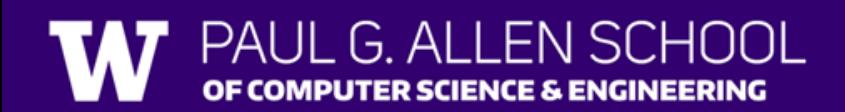

## Work on Expressions/Types Practice Problems **Part 1**

- Ed lesson linked from the course calendar
- Work with the folks around you!
- TAs and I will be walking around to help

 $5 + 2 * 4$ 

 $1 + 2 / 3$ 

6 \* 5 % 7

## Questions?

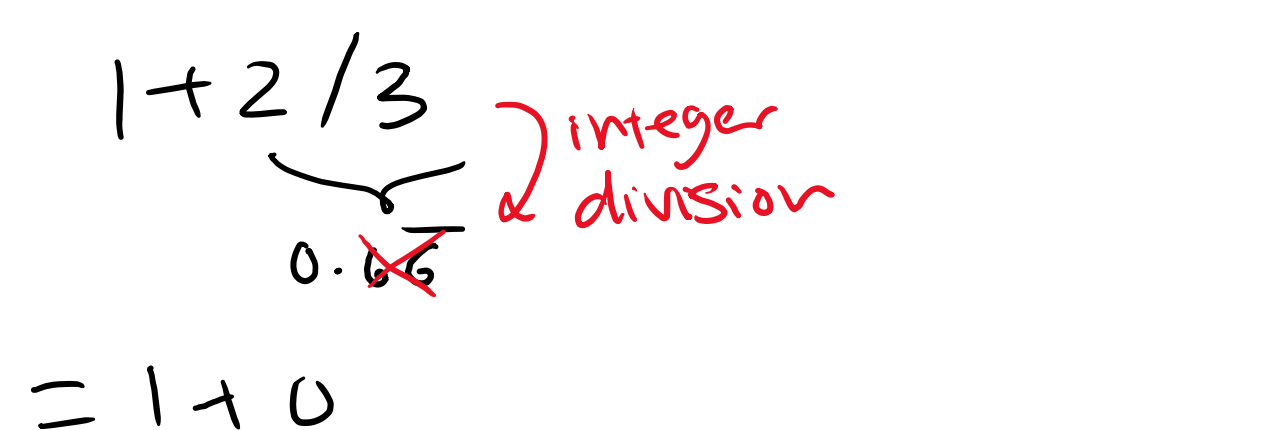

 $6*5$  % }  $= 30$  % 7  $= 2$ 

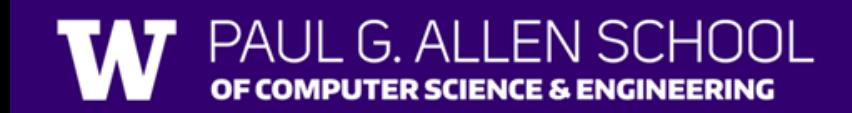

 $\equiv$  1

## **(PCM)** Mixing Types

- When mixing types in an expression, Java will convert one type to the other and then perform the operation "normally"
- ints can be converted to doubles
- Both ints and doubles can be converted to Strings

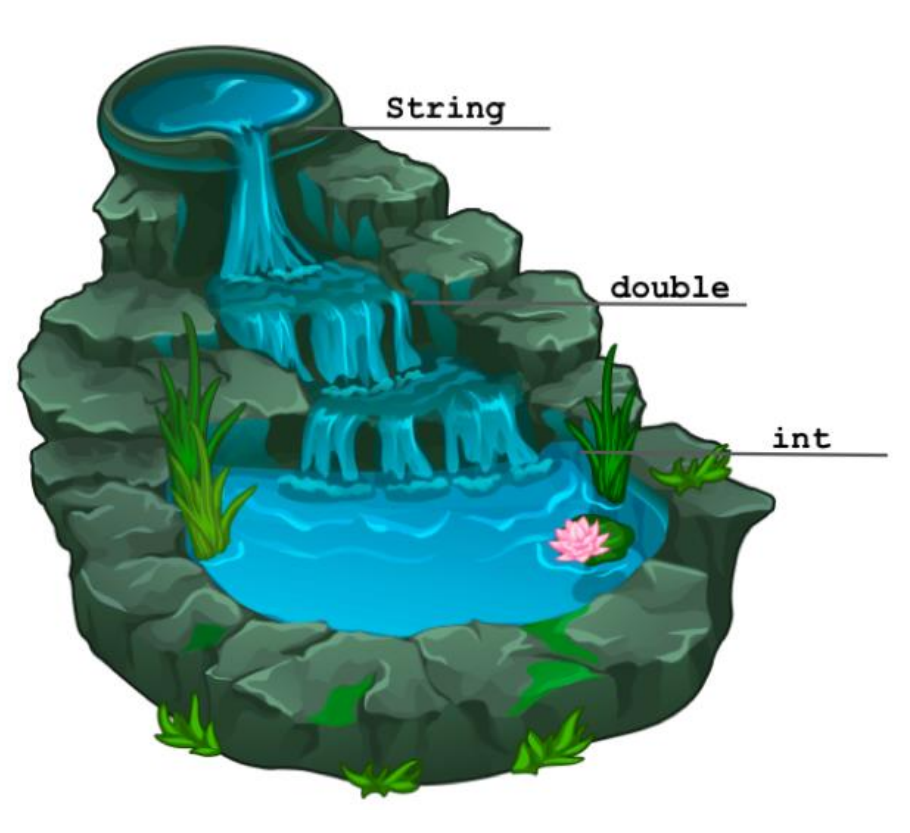

## Example 2

#### $2 + 2 + "hello" + 3 * 5 + 10$

- $= 2 + 2 + 4$  hello<sup>22</sup> + 15 + 10
	- $= 4 + 10kln^{3} + 15410$
	- $=$  "4 help" +15 +10
	- $=$  "4 hello 15" + 10
		- $=$  "4 hell  $6510$ "

## Work on Expressions/Types Practice Problems **Part 2**

- Ed lesson linked from the course calendar
- Work with the folks around you!
- TAs and I will be walking around to help
- Can always refer back to PCM!

 $5 * 3 + 1.0$ 8 / 3 \* 2.0 8.0 / 3 \* 2 "Hello" + "world"  $1 + "2" + 3$  $1 + 2 + "3"$  $1 + "2" + (3 + 4)$ 

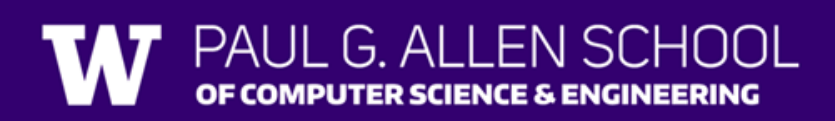

# Questions?  $8.013 * 2$

 $= 2.6 * 2$ 

## $= 5.\overline{3}$

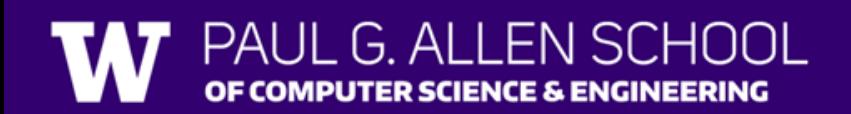

## **(PCM)** Boolean Operators

- **!** Logical Not
- **< > <= >=** Relational Operators
- **== !=** Relational Operators (equality)
- **&&** Logical And
- **||** Logical Or

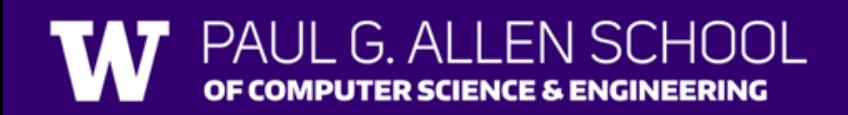

# **(PCM)** Precedence (updated)

**P**arentheses

**Logical not**

**M**ultiplication**, M**odulo**, D**ivision

**A**ddition (and Concatenation)**, S**ubtraction

**Relational operators**

**Equality operators**

**Logical and**

**Logical or**

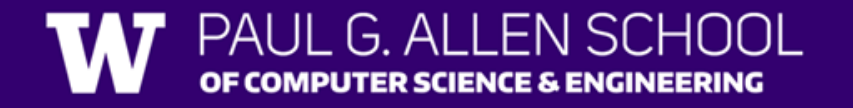

## Example 3

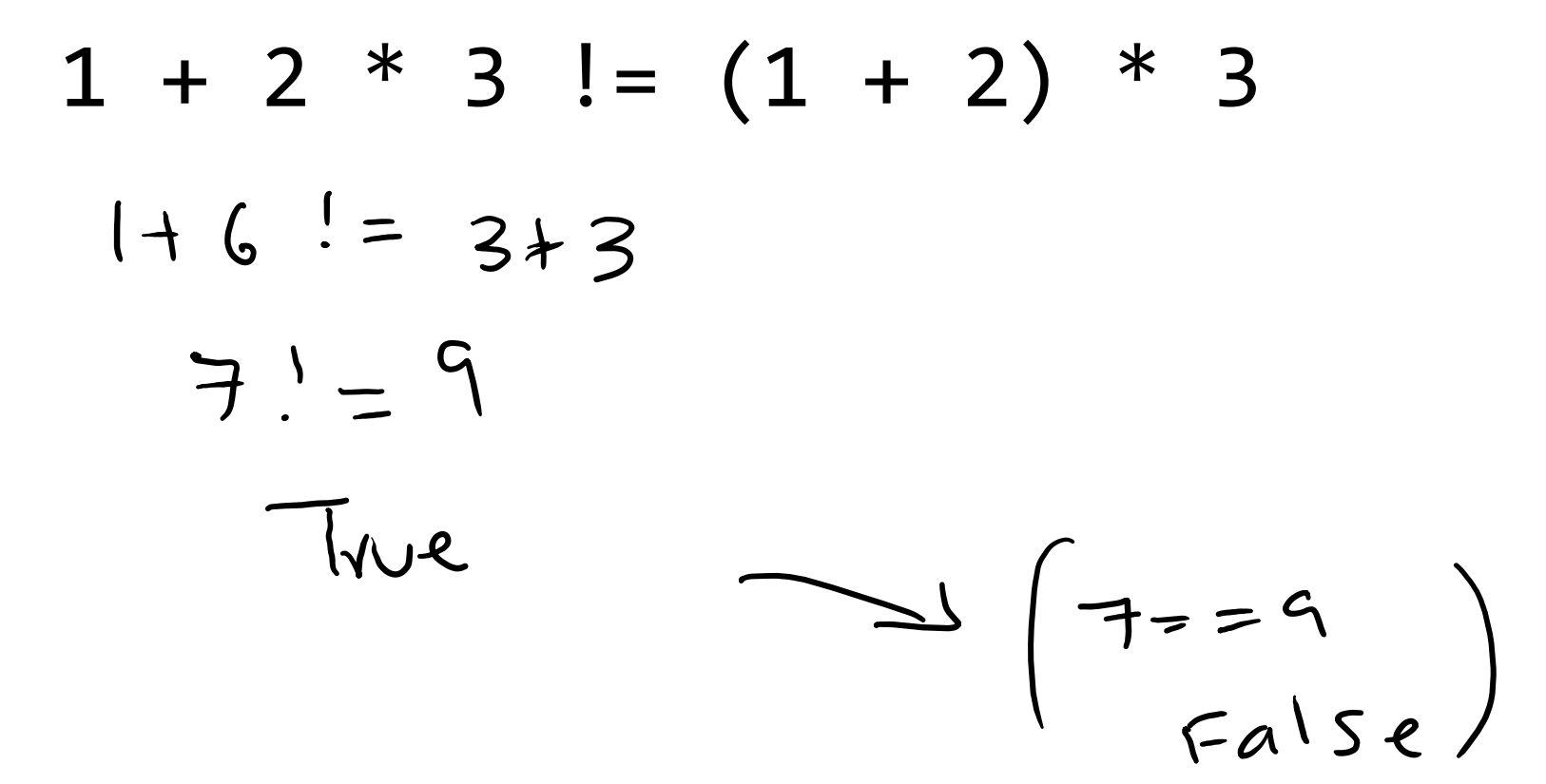

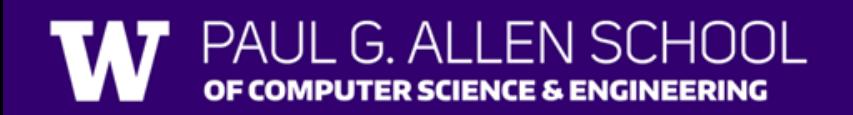

Lesson 2 - Summer 2024 16

## Work on Expressions/Types Practice Problems **Part 3**

- Ed lesson linked from the course calendar
- Work with the folks around you!
- TAs and I will be walking around to help
- Can always refer back to PCM!

 $5 * 3 < 12$ 

 $10 \% 3 == 10 / 3$ 

 $5 < 9$  ||  $(7 \text{ } != 7)$  $!(1 + 2 == 3 & 8 & 10 & 4 & 2)$ 

### Questions?  $1(1+2=3)$  XX 107.472)  $|0^2|$ ,  $3 = 10/3$  $\frac{1}{2}$  (3==3 && 2 >2)  $1 = 3$  $\frac{1}{1}I$   $\bar{1}k\bar{k}$   $\bar{l}$ False  $\frac{1}{2}(F)$  $\tau$

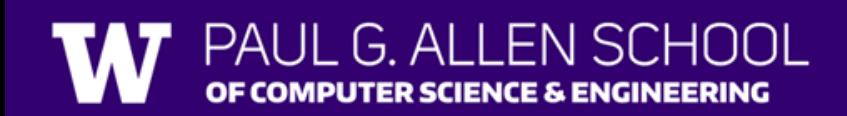

# **(PCM)** Variables

- Now that we know about different types and data, we can learn about how to store it!
- Java allows you to create variables within a program. A variable has
	- A type
	- A name
	- (Potentially) a value it is storing

Declaration: int x; Initialization: x = 30;

Or all in one line: int  $x = 30$ ;

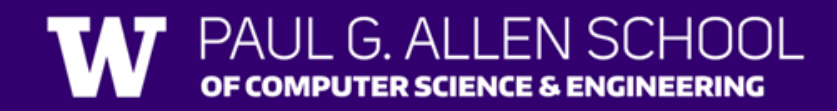

# **(PCM)** Variables

They're made to be manipulated, modified, int myFavoriteNumber = 7; int doubleFV = myFavoriteNumber  $* 2;$  $myFavoriteNumber = myFavoriteNumber +$ Notice – this doesn't really make any mathematical sense! That's because, in Java, = is *assignment*, not equality!

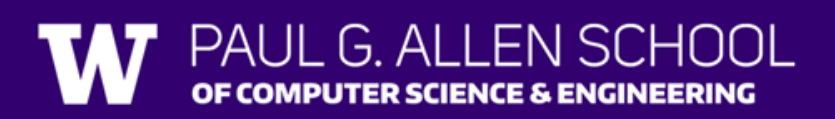